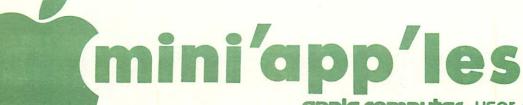

apple computer user group newsletter

DECEMBED

| VOLUME VI                                           | I No 12                                                                                                    |                                                                                 | DECEMBER 1984                                                   |
|-----------------------------------------------------|----------------------------------------------------------------------------------------------------|---------------------------------------------------------------------------------|-----------------------------------------------------------------|
| CALENDAR                                            |                                                                                                    | CALENDAR                                                                        | CALENDAR                                                        |
| WHICH                                               | WHEN                                                                                                    | WHERE                                                                           | WHAT                                                            |
| St. Paul Branch<br>Note 3                           | Tue Dec 4<br>7pm-10pm                                                                                                    | Mahtomedi Fire House<br>Hallam & Stillwater.                                    |                                                                 |
| Pascal & Apple ///<br>Note 1                        | Wed Dec 5<br>7:30pm                                                                                                    | Minnesota Federal<br>9th Ave S Hopkins                                          | Pascal & Apple /// Special<br>Interest Group Meeting.           |
| Geneology CLUB<br>Note 11                           | Sun Dec 9<br>2:00pm                                                                                                    | Minnesota Historical<br>Society Library St Paul MN                              |                                                                 |
| Dakota County Branch<br>Note 7                      | Tue Dec 11<br>7pm-10pm                                                                                                    | St. John Neumann Church<br>4030 Pilot Knob Rd, Eagan                            | Modem demo.                                                     |
| St Cloud Branch<br>Note 15                          | Thur Dec 13<br>7:30pm                                                                                                    | Waite Park City Hall ° 5th Ave & 3rd St N.                                      |                                                                 |
| Business Sig<br>Note 10                             | Thur Dec 13<br>7:30pm                                                                                                    | Edina Community Center 7 blocks S. of 50th St.                                  | Telecommunications and using information Services.              |
| MacIntosh SIG<br>Note 9                             | Mon Dec 17<br>6:30/7pm                                                                                                    | Southdale Branch Hennepin<br>County Library 70th & York                         | Demo of Microsoft Word<br>If available                          |
| REGULAR<br>MINI'APP'LES<br>Note 5<br>Map inside     | WEDNESDAY<br>December 19th<br>Prgm-7:30 pm<br>SIGs-8:30 pm+                                                                                                    | Edina Community Center<br>5701 Normandale<br>7 blocks S. of 50th St             | MultiTech II Modems<br>by Jan Hubbard                           |
| Education SIG                                       | Wed Dec 19                                                                                                    | After Regular Mtg.                                                              | Demo of PrintShop.                                              |
| Investment SIG<br>Note 4                            | Thur Dec 20<br>7-9:30pm                                                                                                    | Henn Cty Lib at Southdale<br>7001 York Ave S.                                   | On-line demo of Dow Jones<br>News Retreival Service.            |
| NorthWest Branch<br>Note 16                         | Tue Dec 25                                                                                                    | Rockford Road Library<br>New Hope                                               | No meeting MERRY CHRISTMAS                                      |
| Minnetonka Branch<br>Note 8                         | Wed Dec 26                                                                                                    | Glen Lake Community Ctr<br>14300 Excelsior Blvd room E                          | Meeting Cancelled<br>Happy Holidays to everyone                 |
| St. Paul Branch                                     | Tue Jan 1                                                                                                    | Mahtomedi Fire House                                                            | Note 3 - No meeting, Happy Holidays!                            |
| Pascal & Apple ///                                  | Wed Jan 2                                                                                                    | Minnesota Federal                                                               | Note 1                                                          |
| Dakota County                                       | Tue Jan 8                                                                                                    | St. John Neumann Church                                                         | Note 7                                                          |
| Board Meeting                                       | Wed Jan 9                                                                                                    | Call Dave Laden                                                                 | General club business.                                          |
| Business                                            | Thu Jan 10                                                                                                    | Edina Community Center                                                          | Tax Packages                                                    |
| St Cloud Branch                                     | Thu Jan 10                                                                                                    | Walte Park City Hall                                                            | Note 15                                                         |
| REGULAR<br>MINI'APP'LES<br>Note 5<br>Map next month | WEDNESDAY<br>January 16th<br>Prgm-7:30pm<br>SIGS-8:30pm+                                                                                                    | UNIVERSITY MINNESOTA<br>ST. PAUL<br>Room B45 Bldg 412<br>Near State Fair Ground | 80/160 Column Card -<br>by Checkmate Technology -<br>Tentative. |
| Education SIG                                       | Wed Jan 16                                                                                                    | After Regular Mtg.                                                              | Note 12                                                         |
| Investment SIG                                      | Thu Jan 17                                                                                                    | Henn Cty Lib at Southdale                                                       | Note 4 - Focus on technical analysis.                           |
| Northern Farm Show                                  | Jan 18-19                                                                                                    | Minneapolis Auditorium                                                          |                                                                 |
| NorthWest Branch                                    | Tue Jan 22                                                                                                    | Rockford Rd Library                                                             | Note 16 - Word Processing night.                                |
| Minnetonka Branch                                   | Wed Jan 23                                                                                                    | Glen Lake Community Ctr                                                         | Note 8                                                          |
| MacIntosh SIG                                       | Mon Jan 28                                                                                                    | Southdale Branch Hennepin                                                       | Note 9 - Mike Carlson on new Mac stuff.                         |
|                                                     | The state of the state of the s |                                                                                 | HOTO S THING OUT TOOK OIL HOW FIGE STUTTS                       |

### otes:

- T. John Schoeppner
- 2. Dave Laden
- 3. Fr'ed Woodward
- 4. Eric Holterman
- 5. Mark Abbott

(See page 2 for telephone numbers)

- 6. Dan Buchler 7. Bob Pfaff
- 8. Dick Peterson
- 9. Mike Carlson 10. Dick Marchiafava
- 11. Bill DeCoursey
- 12. Jane Chatterjee 13. Stewart Haight
- Steve George
   Frank M. Ringsmuth
   Jere Kauffman

# FAST · SERVICE · LOW · PRICES ·

| Elephant Memory System #1 Diskettes  Strand ONLY \$12.99  Elephant Memory ONLY \$12.99  ADDITIONAL BOXES ONLY \$14.95  S24.95  EMS#5                                                                                                    |   |
|----------------------------------------------------------------------------------------------------|---|
| EPSON RX-80 Dot Matrix Printer  EPSON RX-80 Dot Matrix Printer  Save on Storage Cases, QUME and DIABLO Brand Printwheels,  Paper and Labels.  1 R A C T O R S24.50  3300 91/2 x 11 sheets white 15 lb.  2550 91/2 x 11 sheets white 20 lb.  2550 91/2 x 11 sheets white 20 lb.  2550 91/2 x 15/16 labels  5000 31/2 x 15/16 labels  5000 31/2 x 15/16 labels  FPRINTER  ONLY \$5.70  Epson MX-100  C.ITOH Prowriter  Okidata Microline  Okidata Microline  Call our Bulletin Board 929-8966 | R |
| CHEV DECK COMPUNITY INADERTOR                                                                                                    |   |

CHPY DESK COMPUNION WARRENOUSE 1771-238 (S13)

164 North Blake Road, Hopkins, MN 55343

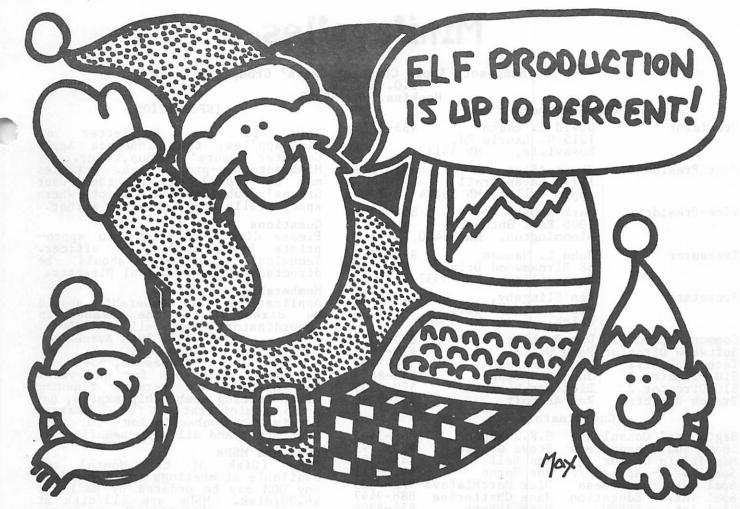

## WHY PAY MORE FOR COMPUTER PRODUCTS? **Merry Christmas!**

### MODEMS

| HAYES                              |
|------------------------------------|
| Smartmodem 300 \$209               |
| Smartmodem 1200 489                |
| Smartmodem 1200Bd 425              |
| Micromodem II E (w/rebate) 215     |
| NOVATION                           |
| J. Cat 300Bd direct 99             |
| 103 SmartCat 300Bd Smart 159       |
| 103/212 Smart 300/1200Bd 379       |
| Applecat II 300 baud for Apple 225 |
| 212 Applecat 300/1200Bd            |
| for Apple 390                      |
| MULTITECH multimodem Ile 209       |
| ZOOM                               |
| Networker-Netmaster combo 135      |
| DISK DRIVES                        |
|                                    |

| DISK DUIAES                   |
|-------------------------------|
| Mitsuba 1/2 hgt. Dual w/drive |
| controller (Apple) \$350      |
| Teac DS/DD (IBM Comp.) 165    |
| Asuka ½ hgt. (Apple) 180      |
| Drive Control Card 45         |
|                               |

10 - 51/4" Floppy Diskettes (packed with a storage box)

|          | SS/DD   | DS/DD   |
|----------|---------|---------|
| Sentinel | \$21.00 | \$24.00 |
| X'Int    | . 17.00 | 19.00   |

CALL FOR QUANTITY PRICING ON 10 OR MORE BOXES

### **PRINTERS**

| EPSON                                                                                                    |
|----------------------------------------------------------------------------------------------------|
| New low prices!                                                                                                    |
| RX-80       \$259         RX-80 FT       295         RX-100       439         FX-80       459         FX-100       619         JX-80       579         LQ-1500       1225 |
| PANASONIC                                                                                                    |
| KX-P1090                                                                                                    |
| (120 CPS)                                                                                                    |
| (180 CPS)                                                                                                    |
| (160 CPS wide carriage) 689                                                                                                    |
| SILVER REED                                                                                                    |
| EXP 400 299                                                                                                    |
| EXP 500                                                                                                    |
| EXP 550 449                                                                                                    |

EXP 770 . . . . . . . . . . . . 825

GEMINI CONTROL OF THE PROPERTY OF THE PROPERTY

### SOFTWARE

|               |     | Apple  | IBM      |
|---------------|-----|--------|----------|
| pfs series    | \$  | 85.00  | \$ 95.00 |
| Lotus 123     |     |        | 325.00   |
| Symphony .    |     | 1000   | 459.00   |
| Wordstar      |     |        |          |
| (Micropro)    |     | 329.00 | 329.00   |
| Accounting    |     |        |          |
| Partner (St   | ar) |        | 299.00   |
| Flight Simula |     |        |          |
| Flight Simula | tor |        | 34.95    |
| Dollars & Ser |     |        | 119.00   |
| dBase II      | 999 | 325.00 | 325.00   |
| dBase III     |     |        | 459.00   |
| Framework     |     | 30.25. | 459      |
| MultiPlan     |     | 139.00 | 139.00   |
|               |     |        |          |

<sup>\*</sup>Apple & IBM are trademarks of each respective manufacturer

| ACCESSORIES                     |
|---------------------------------|
| Quadram eRAM 80 card            |
| 80 columns w/64K (IIe) \$115    |
| Numeric Keypad for Apple Ile 75 |
| Paragraph I Graphics Card 89    |
| Cardco G + 79                   |
| Parallel Cable for IBM 30       |
| 36x36 Parallel                  |
| 25x25 RS-232                    |
| 13"x16" printer stand 30        |
| 16"x22" printer stand 40        |

### **MONITORS**

| AMDEK                         |
|-------------------------------|
| 300 12" green \$145           |
| 300A 12" amber 155            |
| V310A 12" amber (for IBM) 175 |
| ZENITH                        |
| ZVM-122 12" amber             |
| ZVM-123 12" green 115         |
| PRINCETON GRAPHICS            |
| MAX-12 amber (for IBM) 189    |
| HX-12 (RGB)489                |
| PANASONIC                     |
| CT-1300D 13" RGB              |
| & composit w/speaker 265      |

TV Tuner for above ......

8120 Penn Ave. So. Suite 116 Bloomington, MN 55431 **(612) 884-5009** 

Member: Minneapolis Chamber of Commerce

## Mini'app'les

The Minnesota Apple Computer Users' Group, Inc.

|                                                                                                    | The Minesota                                                                                         | P.O. Box 796<br>Hopkins, MN 553                              |
|----------------------------------------------------------------------------------------------------|----------------------------------------------------------------------------------------------------|--------------------------------------------------------------|
| Вов                                                                                                    | ard Members                                                                                          | ,                                                            |
| President                                                                                                    | David E. Laden<br>1215 W. Laurie Rd,<br>Roseville, MN 5                                              | 488-6774 <sub>7</sub><br>5113 <sup>8</sup>                   |
| Past President                                                                                                    | Chase Allen<br>15718 Hayes Trail,<br>Apple Valley, MN 5                                              | 431-7278 N<br>5124 G                                         |
| Vice-President                                                                                                    | Mark Abbott<br>1905 East 86th St,<br>Bloomington, MN 5                                               | 854-8304 <sup>6</sup><br>5420 F                              |
| Treasurer                                                                                                    | John L. Hansen<br>38 Birnamwood Driv<br>Burnsville, MN 5                                             | 890-3769 §<br>6<br>5337                                      |
| Secretary                                                                                                    | Ken Slingsby,<br>Route II, Box 182,<br>Welch, MN 5                                                   | 507/263-3715 }<br>5089 }                                     |
| SIG Director 1                                                                                                    | Pete Gilles                                                                                          | 890-5051<br>475-3916<br>544-7303<br>455-8613<br>572-9305     |
|                                                                                                    | ordinators                                                                                           | 452-5230 a<br>a<br>1                                         |
| Beginners' Consult<br>Shows and convents<br>Membership Co'tor<br>Spcl Int Apple<br>Spcl Int Busine<br>Spcl Int Educat<br>Spcl Int FORTH | ions Steve George Ann Bell /// Joe Horne ess Dick Marchiaf                                           | 869-3447<br>935-5775<br>544-4505<br>941-3411<br>ava 572-9305 |
| Spcl Int Education Spcl Int FORTH Spcl Int Handid Spcl Int Invest Spcl Int Macin Spcl Int Pasca Spcl Int Visic Tech. Adviser (hd        | w) Roger Flint                                                                                       | n 822-8528<br>866-3441<br>er 455-8613<br>866-3441            |
| Branch Coordinato<br>Dakota County<br>Minnetonka<br>New Hope<br>St. Cloud<br>St. Paul/Mahtome                                           | Bob Pfaff Dick Peterson Jere Kauffman Frank Ringsmu di { Fred Woodward { Jim Schenz                  | 535-6745<br>1th 253-6032<br>426-4060<br>429-4931             |
|                                                                                                    | M (open)<br>eology Bill Decours<br>ical Stewart Haig                                                 |                                                              |
|                                                                                                    | act with non-Mini's                                                                                  | app'les SIGS                                                 |
| Software                                                                                                    | Director's Staff                                                                                     |                                                              |
| DOM Sales - Meeti  DOM Sales - Mail  DOM Editors/Produ                                                                                  | Dave Nordvall<br>Gene Kasper<br>Hugh Kurtzman<br>Icers Peter Gilles<br>Steve George<br>Hugh Kurtzman | 724-9174<br>941-5490<br>1 544-7303<br>475-3916<br>935-5775   |
| MAC DOM Editor/Pr                                                                                                    |                                                                                                    |                                                              |
| · · ·                                                                                                    | wsletter Publicatio                                                                                  |                                                              |
| Director & NL Edi                                                                                                    | 13516 Grand<br>Burnsville,                                                                           | MN 55337                                                     |
| Assistant NL Edit<br>Contributing Edit<br>Composition/Layou                                                                             | tors Arsen Darnay<br>Steve George                                                                    | 933-0399                                                     |
| Advertising Mailing Coordinat                                                                                                    | Eric Holterm                                                                                         | an 822-8528<br>n                                             |

Hugh Kurtzman

Mailing Coordinator

#### INFORMATION

the This is Newsletter Mini'app'les, the Minnesota Apple Computer Users' Group, Inc., a Minnesota non-profit club. Articles may be reproduced in other User Groups' publications except where specifically copyrighted by author.

Ouestions

Please direct questions to appropriate board member or officer. Technical questions should be he directed to the Technical Director.

Membership

Applications for membership should to the Membership Ann Bell 544-4505 be directed Co-ordinator: 8325 39th Avenue N. New Hope,

Minnesota, 55427

New members and persons renewing after letting membership expire, pay a \$5 administration fee. Members receive a subscription to this newsletter and all club benefits.

DOMs and MSDs

DOMs (Disk of the Month) are available at meetings for \$5/disk or any DOM may be ordered by mail for \$6.00/disk. MSDs are \$15/disk at meetings or \$17.50/disk by mail. Send orders to Mini'app'les at above address attention DOM Sales.

Members may have DOMs copied to their own media. Contact Chuck Thiesfeld - details within this newsletter.

Dealers Mini app'les does not endorse any specific dealers but does promote distribution of information which may help club members to identify the best buys and service. Consequently, the club does participate in bulk purchases of media, software, hardware and publications on behalf of its members.

Newsletter Contributions Please send contributions directly to the Newsletter Editor. Hard copy to the Newsletter Editor. Hard copy binary or text files are preferred, but any form will be gratefully accepted. Deadline for publication is the 1st Wednesday of the month preceding the month in which the item might be included. An article will be printed when space permits will be printed when space permits if, in the opinion of the Newsletter Editor, it constitutes suitable material for publication.

Advertising Direct Advertising inquiries to our co-ordinator Eric Holterman at: PO Box 8266 Minneapolis, MN 55408

Source, BBR490; CompuServe, 71445,400 E-Mail: Source, Circulation this issue: 2200

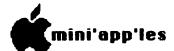

### IN THIS ISSUE

| Announcements         |                      |
|-----------------------|----------------------|
| Classified            |                      |
| FlashCalc Notes       | by Gene Hatfield2    |
| Gleanings in Hardware | by Dick Marchiafava! |
| Insurance Botched     | by Gordon Hamachi1   |
|                       | by P. Rowley2        |
| MacPlace              | by Dan Buchler2      |
| Map of Meeting Place  |                      |
| ProPrint Review (Mac) | by Dan Buchler18     |
| ThinkJet Review       | by Ken Slingsbyl     |
|                       |                      |

#### ADVERTISERS

| Telesoft                         |
|----------------------------------|
| CESCO13                          |
| City Desk Computer Warehouse 2   |
| Computer Buying Service3         |
| Computer Broadcasting Company 19 |
| Computer Supply Store10          |
| Dayton's Repair Service16        |
| DISKcover Software Inc6          |
| Fresh Logic Computer Service 24  |
| Hagen Office Equipment12         |
|                                  |
| House of Forms                   |
| POST Software                    |
| RAMCO Sales21                    |
| Saylors Software First15         |
| SoftSource Company18             |
| The Computer Station11           |
| The Connection23                 |
| Trisoft20                        |
| You Can Count On It8             |
| Yukon Computer ProductsBC        |
| •                                |

### YEAR-ROUND PERSONAL FINANCIAL MANAGEMENT

## **MONEY MATTER\$**

- PERSONAL INCOME, EXPENSE, AND TAX ADJUSTMENTS (ACTUAL & PROJECTED)
  - PERSONAL NET WORTH BALANCE SHEET (ACTUAL & PROJECTED)
    - INVESTMENT PORTFOLIO TRACKING & REPRICING
      - ESTATE AND RETIREMENT PLANNING
        - PERSONAL FINANCIAL UTILITIES ■
        - MINNESOTA TAX WORKSHEET
          - FEDERAL TAX WORKSHEET

Requires APPLE II+, Ile with 48K, 1 or 2 disk drives, 132 column printer or compatible system. Complete with two system diskettes and a user manual.

\$50.00

TEN DAY MONEY-BACK GUARANTEE

| SEND YOUR ORDER TO: POST Software Inc | ., 1779 E. Arlington Ave. | . , St. Paul, MN 55119 • ( | (612) 772-2515 |
|---------------------------------------|---------------------------|----------------------------|----------------|
|---------------------------------------|---------------------------|----------------------------|----------------|

| ☐ SHIP MY ORDER C.O.D. VIA U.P.S.                          | NAME      |
|------------------------------------------------------------|-----------|
| □ ENCLOSED IS MY CHECK PLUS 6% SALES TAX AND \$2 SHIPPING. | ADDRESS   |
| CHECK ENCLOSED FOR \$                                      | TELEPHONE |

# DISKCOVER

CHRISTMAS SALE FROM THANKSGIVING UNTIL DEC 24

15% OFF ON ALL SOFTWARE IN THE STORE!

INCLUDING

OUR TOP SELLERS
ALL NEW MACINTOSH SECTION
SALESMENS SAMPLES-DEMOS\*
(as low as \$9.95)

DISKCOVER SOFTWARE,™ INC. 3619 West 50th Street, Edina, Minnesota 55410

### HOURS:

Mon. & Thurs. 10 a.m. to 8 p.m.
Tues., Wed., Fri., Sat. 10 a.m. to 6 p.m. • Closed Sunday

(612) 929-0551

# SOFTWARE

FOR THREE DAYS DEC 14,15,&16 ONLY!
A SPECIAL SALE OF
DISKS, ACCESSORIES, SOFTWARE, ETC.

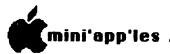

### **Editorial**

by Dan Buchler

t is not the intent of the editorial department to monopolize the newsletter with Macintosh material. We are simply not receiving much input from the membership. Your newsletter editor does plead guilty to an excessive interest in the Mac, having just bought one. By the way, it's a marvelous machine! Naturally, if you have a new toy, and are inclined to writing, you are going to write about the new toy. But that doesn't mean that the 90% or so of the club members who own ][s, ][+s, //es, //cs, Franklins, etc., can't write about their favorite tools and toys. So come on boys and girls, start pounding on that keyboard.

Back to the Mac... I am planning to eventually publish the whole newsletter on the Mac. If anyone has any suggestions on layout, tools, page-make-up automation, etc., I'd like to hear from them. Don't worry, we won't compromise the quality with an inferior print-out.

## **ANNOUNCEMENTS**

Stolen equipment

he following items were stolen from the residence of the Newsletter Editor:

### December Regular Meeting

The next regular meeting of Mini'app'les will be held on Wednesday, December 19, at the Edina Community Center, 5701 Normandale Blvd. Jan Hubbards of MultiTech will speak about that company's modems.

The January meeting will feature Checkmate Technology talking about their 80/160 column tards. That card draws about 1/3rd of the power used by a Videx Ultraterm!

### MacSIG by Dan Buchler

The next meeting of the MacSig will be held on Monday, December 17th (one week earlier than usual) at:

Hennepin County Library 7001 York Avenue South, Edina

We hope to have a demo of MicroSoft Word, assuming the product is out by them. It is supposed to be released around Dec 1. We will also have some new holiday software.

Next year we will try to alternate meeting places as we do for the main Mini'app'les meetings. January will be in the Southdale Library, but February will be at the TIES offices in the PCA building, on County Road B2 near Rosedale. Watch the calendar!

### MacDom by Steve Baker

I'm looking for any contributions in the following areas:

MS Basic programs
Stand alone Mac programs
MacPaint Masterpieces
Multiplan Templates
Tips and Techniques articles
Clipboard art
Software and Hardware reviews and
experiences
Anything else you might like to share

Please mail or give your contribution(s) to:
Steven E. Baker
c/o Advantek, Inc.
7750 West 78th Street
Minneapolis, MN 55435
Home Phone: 935-1192

### WWTC Computer Talk

Tune in, not to KSTP, but to: WWTC (1280AM).

It happens Sunday morning, 9AM-10AM, not Saturday night.

Mini'app'les will supply an "expert" for this show on the second Sunday of each month. If you have an Apple-related question, here's your chance to get on the air! Note: Scott Ksander was our representative for November. Tom Edwards will be on the air in December.

GOTO 8

Announcements Continued from page 7

### Strictly Business Computer Show by Dan Buchler

The Strictly Business Computer Show will come to Mini'app'les in February. mately 270 booths are expected again Approximately (contrasting with 100 at the Twin Cities Computer Show). We will have a booth there, if we can generate enough interest in organizing and staffing the show (see below). Admission to the show is restricted to senior citizens over 21 years in age! If you are under 21, and really want to go, come in a suit and with a vendor pass, and they probably will let you in!

### Membership Support at Exhibitions by Steve George

I neglected to mention Tom Edwards in last month's "Thank you's". Tom's handiwork was readily visible at our Compu-SHOW booth: he created the VERY nice hand-painted signs! So, belatedly, thank you Tom.

This month's gratitude goes out to four more of our members who volunteered to staff our display at the Science Museum/Computer User's November 24th User Group Fair. The theme for was: latest show technologies/equipment. Dayton's contributed a //c and a Mac for the day. Our thanks this month go to Mark Howes, John Holt, Milan Sedio, & Jules Goldstein for their help.

We have received invitations to 4 more "shows" over the next few months, including the "Strictly Business" show described above, so Mini'app'les needs YOU again. The next show is Jan 18 & 19, and the "Strictly Business" show is on Feb 25-27. To volunteer, simply call me and I'll reserve a time for you. We need someone to organize the Mini'app'les booth at the "Strictly Business" show.

### Business SIG News by Dick Marchiafava

The Mini'app'les Business SIG will meet at the Edina Community Center located at Normandale Road for the months of December and January. The meetings start at 7:00 PM with "Random Access", a question and answer session. The program starts at 7:30 PM.

The dates of these meetings and the subjects are:

December 13:

Tele-communications,

information services.

January 10:

Tax packages.

The Business SIG has been meeting on the second Thursday of each month. Due to the five week month, the newsletter had just begun arriving when the date for the November SIG meeting was upon us. Due to the short time the newsletter was available before the meeting, the attendance at the meeting was poor.

Since we seem to be dependent on newsletter announcement of meeting topic and place for attendence at meetings, following change will take effect: Business SIG meetings will be on the THURSDAY BEFORE THE MAIN MEETING.

This should allow adequate time for members to read their newsletters and plan their meeting attendence.

The SIG is looking for another meeting site. Keep an eye on the calendar for any changes (after January).

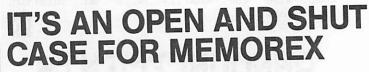

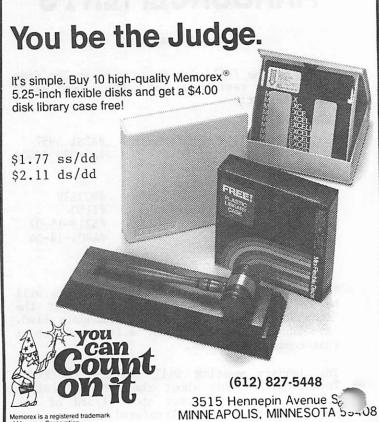

Memorex is a registered trademark of Memorex Corporation

Using

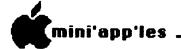

### Announcements Continued from page 8

### Investment SIG by Eric Holterman

The next meeting of the Investment SIG will be on Thursday, December 20, at our regular meeting place at the Hennepin County Library near Southdale. The focus will be on the Dow Jones News/Retrieval Service. We will feature an online demonstration of the service and some of the programs published by Dow Jones such as the Spreadsheet Link. The demonstration will be handled by their regional representative from St. Louis, Pat Jandro. He also has the equipment to project the monitor screen on the wall, which will be a nice change from our usual monitor set up.

One of our members, Dick Seng, and Chris Galle, a representative of the Minneapolis Grain Exchange, gave an interesting meeting on the operations and objectives of the Minneapolis Grain Exchange. I found their comments to be quite informative and enjoyed the meeting. The exchange is encouraging qualified people to try floor trading and to learn more abount the exchange. Feel free to call the exchange and ask for Chris to get more information.

Harold Hoffman, the author of Cyber-Scan (demonstrated at one of our meetings last year) was also be on hand to help field questions. He has advised us that during the months of December and January he will offer Mini'app'les members a 40% discount on his programs. They range in price from \$195 (\$117 with 40% discount) for Market-Aid to \$1,695 (\$1017 discounted) for Cyber-Scan including Mini and Super-Tic intra day data analysis systems. The most popular packages are Cyber-Scan for commodity traders and the Stock Market Analysis package (Cyber-Scan plus additional programs for the stock and options markets), each listing at \$595 and available at \$357 to members. There are more features, studies, charts, etc. than I have space to cover here. The club does have demo disks and tapes that can be borrowed for short time periods or you can get further information from Harold at (612) 485-4233 or PO Box 250, Winsted, MN 55395. He will also be on hand at our January meeting.

The January 17th meeting will focus on technical analysis. Check your January newsletter for more details.

The promised review of VALUE/SCREEN and Stockpak II will appear next month. If you want some thoughts on them in the meantime, feel free to give me a call.

Public domain software and demo disks (except for Cyber-Scan) will not be available at the December meeting. If you want more information on our public domain library before the January meeting, give me a call.

Our meetings are on the third Thursday of the month at the at the Hennepin County Library at Southdale in the Helen Young Room, 7001 York Avenue South. It is on the east side of the street, across from Target. Plenty of free parking. Doors open at 7 PM and the meeting starts at 7:15 PM, adjourning by 9:15 PM. Also, please be aware that the Library is being remodeled and we may have to change meeting times, dates or places on relatively short notice. Check each newsletter for the latest info.

GOTO 10

Tell our Advertisers

you saw it here.

## elesoft

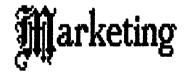

Specializing in quality APPLE & IBM software & hardware...

Free metro-area delivery...

24-Hour Support...

A Division of Arts & Farces Video
Stillwater, Minnesota
612-430-1629

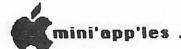

Announcements Continued from page 9 Educational SIG by Jane Chatterjee

Meetings:

Wednesday, December 19th, after the regular Mini'app'les meeting. Demonstration of the Apple ][ software package - Print Shop. program allows easy design and printing of cards, posters and other decorative artwork. I hear the package is already very popular with the schools and it sounds ideal for season use. A1 Peterman holiday demonstrate the package.

Info:

The third annual MECC (Minnesota Educational Computing Corporation) conference was held from November 28 to 30th. As usual, we expect packed with be every presentation on educational computing and I will be include an extensive exhibition. reporting on the conference for the next The Science Museum held newsletter. computer fair, on November 24th, to allow people the opportunity to try different machines and ask questions of users. These fairs are held periodically, so watch out for

the next one. The free Twin Cities Computer publicizes various local newspaper computer events and is a good source of Apple related inforamtion. events publicized in this newsletter.

Magazines:

Creative Computing has published a 10th Anniversary November issue, containing a wealth of fascinating articles about the development of the microcomputing industry and A useful predictions for future directions. in education computers section on included. Creative Computing's December issue offers extensive advice on purchasing word processing software and contains an article on robotic toys. Personal Computing's December issue offers advice on software gift-giving. For those of you asking about software for the Macintosh, there is an extensive article discussing and listing current software. Incidentally, although the educational software for Mac is scant as yet, one cannot ignore the fact that the computer itself, with MacWrite, MacPaint etc. offers an excellent learning enviroment.

GOTO 11

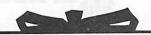

Mobile **Computer Desks** 

as low as

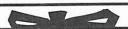

EPSON RX80 FT +

Suggested \$369.00

SALE

We carry all major brands of printers

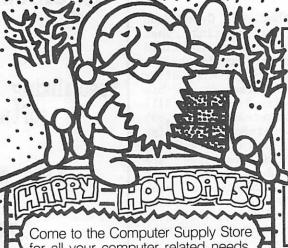

for all your computer related needs. We carry a large in-stock selection of:

Printers & Sound Enclosures . Modems Computer Paper • Diskette Storage • Tractor Feeds Pinwheels & Storage • Monitors • Cables Interfaces & Surge Supressors • Labels • Tapes Diskettes • Computer Furniture • Maintenance Kits Ribbons • Static Protection • More . . .

Come in a & let us help you. We're the "User Friendly" computer supply store.

SELECTION . PRICE . FREE METRO DELIVERY

COMPUTER SUPPLY STORE

10000

735 N. Snelling, St. Paul, MN 55104 (612) 646-9412

We accept Visa and MasterCard

## DISKETTES

SS/DD

DS/DD

Also: 15% discount on all diskette storage.

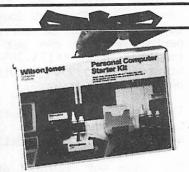

WILSON JONES

Personal Computer Starter Kits

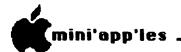

## Announcements Continued from page 10 NorthWest Branch News by Jere Kauffman

On January 22nd we will demonstrate several word processors: Word Handler, Super Text, Apple Writer and Bank Street Writer. At our February 26th meeting we plan to have a demonstration of AppleWorks by Daniel Berks of Zim Computers. March 26th will find us watching a demo of Home Accountant by Chuck Johnson. Future topics on our agenda will be a discussion of legal concerns regarding computers and demos of the Koala Pad, joysticks, light pens, etc. All friends in the NorthWest suburbs are encouraged to join and participate in our Branch meetings held on the fourth Tuesday of each month at 7 pm. Watch the calendar in the newsletter for specific topics and meeting locations.

### NorthWest Branch Calendar

January 22: Word Processing Night Rockford Road Library

Word Handler Stevie Johnson
Super Text Greg Carlson
Apple Writer //e Jerry Gustafson
Bank St. Writer Ellie Peploe

February 26:AppleWorks Demonstration Rockford Road Library

Daniel Berkss of ZIM Computers

March 26: Home Accountant Demonstration

Rockford Road Library Chuck Johnson

### DOM Sales

DOMs (Disks of the Month) may be ordered by mail. Apple ][, ][+, //e and //c DOMs are \$6 including postage. MacDOMs are \$9 including postage. Send checks to:

Mini'app'les PO Box 796, Hopkins, MN, 55343

Attention DOM Sales

If you are ordering MacDOMs, identify as:
Attention MacDOM Sales

#### Calendar Announcements

Please submit all calendar dates, changes, etc., to Ron Androff. Ron has volunteered to be the calendar-maker for the newsletter. As for all newsletter items, timely submission helps us all!

### DOMs by Mail

Continuing Service for Mini'app'les Members

### by Chuck Thiesfeld

Now members can order DOMs (not Mini'app'les Software or MacDOMs) using their own diskettes. Here is the procedure:

Make up a package containing the following:

- 1. Blank diskette (or diskettes if more than one is desired).
- 2. Mailer. Diskettes will be returned in same protective device used to send the diskettes, provided such will fit in the mailer.
- 3. Send correct postage in stamps do not send money in lieu of stamps.
- 4. Self-addressed return label.
- 5. \$1.00 copying fee per DOM or disk.
- 6. A note indicating which DOMs are desired.

GOTO 12

# THE COMPUTER STATION

Let us sell your used computer Corporate or Personal 1-612-861-5529

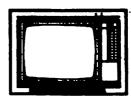

THE COMPUTER STATION, INC. NO. 1 WEST DIAMOND LAKE RD.

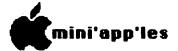

Announcements Concluded from page 11

Send to:

C. Thiesfeld 8416 Xerxes Avenue S. Bloomington, MN 55431

Please allow 60 days for delivery in USA. Incomplete packages will not be returned. DOMs 1 thru 26, except 18, EAMON #3, and 8 Pascal disks are currently available. Mini'app'les Software disks (MSD) are not available! General questions about DOMs should be addressed to Peter Gilles.

Please note that DOMs may also be purchased on club-supplied media by sending \$6.00 to the software sales coordinator. See page 4. The first 3 Mini'app'les Software Disks (MSD): #1 - Mini'scrip, #2 - Micro Mailer, and #3 - Higher Print/Higher Word Processor/Message Maker are available by mail from software sales for \$17.50. Or, most DOMs, EAMON disks and some other public domain software are available at regular meetings, and at some Branch meetings, for sale to members at \$5 each, and the MSDs for \$15 each.

## Professional Service

Get it done right the first time!

We give quality service on all Apple products and Epson printers.

Need on-site repair?

Call us--on site and maintenance contracts available.

## hagen

OFFICE EQUIPMENT, INC.

801 WEST 77% STREET RICHFIELD, MINNESOTA 55423 866-3441

## Insurance Botched

by Gordon Hamachi

via Multics forum INFO-MAC transaction #1234 on 10/28/84

here has been a massive foul—up in the Apple endorsed computer insurance. I discovered this when, a month after sending in my application, I called to find out why I had not received my insurance policy from Emett & Chandler, Inc. Over the phone I was told (\*\* SURPRISE \*\*) that my system was NOT currently insured. Furthermore, Emett & Chandler is swamped with applications which it is unable or unwilling to honor.

Emett & Chandler has been advertising low cost insurance for "your entire Apple system—hardware, software, and accessories", at \$25.00 per year for \$5,000 coverage, or \$50.00 per year for \$25,000 coverage.

The problem is the interpretation of "system". Many applicants thought that meant any number of CPUs, while Emett & Chandler thought that meant only one. Since I was trying to insure three Macintoshes on the same policy, they rejected my application but didn't get around to telling me. Their brochure states that, "Equipment and software purchased during the term of your policy is automatically covered up to the \$25,000 limit at no additional cost". An additional CPU (or two) evidently is not considered to be "equipment".

In any event, if you bought this insurance and thought you were insured, you may be wrong on both counts! Call 818/792-5666 to determine the status of your application.

Tell our Advertisers you saw it here.

## Gleanings in Hardware

Software & Supplies by Dick Marchiafava

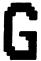

leam: to collect or gather anything little by little or slowly. I used to get a trade magazine called "Gleanings in Bee Culture", and somehow that title seemed appropriate.

Printer Cover Database
Animation Software Computer Forms
Static Protection

The above items, which are described herein, have been gathered from product releases, catalogs and magazines.

#### Printer Cover

I have seen acoustical printer covers on occasion, but I am very impressed by the PARSONS PRINTER COVER Model 80-01 described and illustrated in a product release from PARSONS Manufacturing Corporation of 1055 O'Brien Drive, Menlo Park, CA 94025.

It is described as "affordable" at a list price of \$98.00, and is said to reduce printer noise up to 80%. The cover is a combination of printer stand and acoustical enclosure which is made to fit 16 different 80 column printers. The cover is made of molded ABS, is almond over brown in color, has acoustical padding, a viewing window and two position stand.

The PRINTER COVER stand allows operation in a horizontal position, or may be tilted 40 degrees with bottom or top paper feed. In the tilted position, a ridge on the cover becomes a copy holder. The stand raises the printer up, and paper may be placed under the printer. The cover opens or lifts off to allow access to the printer. The manufacturer claims that "slots and vents provide continuous air flow for normal printer operation."

This looks like a good product, and I am going to investigate it further.

#### Database

An ad in PERSONAL COMPUTING (Dec. 84) from APPLIED SOFTWARE TECHNOLOGY, 170 Knowles Drive, Los Gatos, CA 95030 is offering VersaForm, a database for invoicing, inventory, purchasing, etc. for \$69.00. This package has sold for over \$300.00 in the past.

This package has too many features to describe here, but it is powerful, flexible and versatile. This package is sold with a 30-day refund guarantee, and the provision to upgrade to the VersaForm XL multi-file system for 1 year with full credit. There are seven Application Templates available also.

Requires Apple II, 64K & 2 drives. Also available for IBM at \$99.00.

If you have considered this database software, this could be a buy.

#### Animation Software

TAKE 1, an Animation Graphics package from BAUDVILLE, 100 Medical Park Drive S.E., Grand

GOTO 14

### NOW THAT YOU HAVE YOUR COMPUTER

Is IT and your HOME safe ?
Easy to install
SECURITY & FIRE ALARM
SYSTEMS
DEPENDABLE - ECONOMICAL

20% discount on Eq. Ordered before Jan. 1 '84

GENE HATFIELD

541-1752

### **CESCO**

SECURITY SYSTEMS

3525 HILLSBORO AVE. N.

NEW HOPE, MN 55427

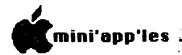

### Gleanings Concluded from page 13

Rapids, MI 49506 makes "stunning animation that's fast, smooth, and flicker free." With TAKE 1 "you define animation shapes & movements, 'Shoot Scenes' frame-by-frame, add text at any time, and then combine the scenes to make a complete movie. Perfect for presentations and demos."

I think that this package will be very exciting if it can do what it promises. Ad price is \$59.95. Apple II family, 64K required.

### Computer Forms

I have seen hundreds of catalogs for computer forms and supplies, as have many of you. I usually discard them unread as they do not meet any need for me that I can not fill locally at a lower cost.

I was handed a "COMPUTER OUTPUT SUPPLIES CATALOG" from DELMART DIVISION of DELUXE CHECK PRINTERS, a Minnesota firm that probably printed your checks if you have a checking account locally. This not too thick catalog of 16 pages describes a product line of supplies for the small system user.

I was impressed by the selection of tractor feed forms, stationary, labels, post cards, index cards, colored papers, carrier-mounted envelopes and other items in the way of printing stuff. Their "Universal" multi-part forms are the carbon-less type and allow the user to print what ever is needed in the various shaded boxes, bars and sections. Similar products that I have seen seem to require that the user buy some pre-printing on the forms. This is not practical for the small user as it locks one in to having too many of a single item. The "Universal" form lets one get multiple use from the same stock form by using one's word processor to "tailor" the copy and appearance of a form.

DELMART will accept orders for a single case of any form, and ship UPS. The prices seem to be reasonable for these kinds of supplies.

DELMART COMPANY is located at 2199 N. Pascal St., St. Paul, MN 55164-0495. If you would like a catalog, I am sure they would be delighted to send one. In Minnesota call 612-483-7888; in other states call 1-800-328-9697.

### Static Protection

We are in the winter heating season and the STATIC SEASON also. Soon people will feel that familiar sting as they here the "SNAP" of static discharge. I don't think that computers and data disks have any sense of feel as we comprehend it, but they can be affected by those static nips and bites also, even at voltage levels below what we can feel.

I have been using an effective solution to the static problem for the last year. It is a static discharge material molded around an ergonomic wrist rest which fits in front of my keyboard. The product is called TouchBase. The material is the same as is used in some static discharge mats. I find that it is more effective than a mat under the computer, since it is "out front" where human engineering design makes it simple to use, and it is not likely to be obstructed with the clutter that we generate around us when we work at our computers. I also appreciate the wrist rest aspect of the product when typing.

Since I began using the TouchBase, I have not been "zapped" by static around the computer. Any charge that is built up is safely drained away, eliminating the annoying shocks and protecting the computer too. This is a simple, clean method of static control, and beats spraying suspicious, dirt catching substances about. I wouldn't want to spray them on the computer anyhow.

TouchBase Static Control Wrist Rest is available in models for low, medium and high profile keyboards. It is manufactured by Omnium Corporation, 315 South Third Street, Stillwater, MN 55082. Cost of the TouchBase is \$40.00 to \$50.00, depending on model. The manufacturer also has TouchMats at \$50.00 to \$60.00. (I think Dick must be discharged by now - Ed.)

If you are interested in any of these items, you may use the contact information provided, or call me at (612) 572-9305.

Tell our Advertisers you saw it here.

For uninterrupted delivery of your newsletter, please notify the Membership Coordinator if you move.

## THE WORLD FOR JUST \$179! SAVE \$100 ON MULTI-TECH'S MULTIMODEM IIe! COMPLETE WITH SOFTWARE!

- Here it is! The MultiModem IIe telecomputing system a 300 baud, intelligent plug-in modem and MultiCom II communication software. Everything you need to put you and your Apple II, II+, IIe or Franklin Ace in touch with the world!
- A modem that bears comparison!

| Jon 15060                                        | Hayes<br>Micromodem IIe      | ZOOM<br>Networker                       | Novation<br>Apple-Cat II                 | Multi-Tech<br>Systems<br>MultiModem IIe |
|--------------------------------------------------|------------------------------|-----------------------------------------|------------------------------------------|-----------------------------------------|
| Manufacturer's<br>Suggested List Price           | \$329<br>(includes software) | \$179<br>(includes software)            | \$319<br>(various options<br>extra cost) | \$279<br>(includes software)            |
| General Features:<br>Value of Free Database Time | \$0                          | \$50                                    | \$0                                      | \$381                                   |
| Program Control Mode Features:                   | I P                          |                                         | e kil le este                            |                                         |
| User Help Feature                                | No                           | No                                      | No                                       | Yes                                     |
| Automatic Log-On                                 | No                           | No                                      | · No                                     | Yes                                     |
| English Commands                                 | No                           | No                                      | No                                       | Yes                                     |
| Firmware (ROM) Features:                         |                              | = = = = = = = = = = = = = = = = = = = = |                                          |                                         |
| Menu Driven                                      | No                           | No                                      | No                                       | Yes                                     |
| 80-Column Compatible                             | Most                         | No                                      | No                                       | Yes                                     |
| Compatibility:                                   |                              | 271111                                  |                                          |                                         |
| DOS                                              | Yes                          | Yes                                     | Yes                                      | Yes                                     |
| BASIC                                            | Yes                          | No                                      | Extra Option                             | Yes                                     |
| CP/M®                                            | Partial                      | No                                      | No                                       | Yes                                     |

- MultiCom II communication software provides some of the most advanced features available:
- Auto dial and redial
- 20 number directory
- Uploading/downloading
- Dump to disk, printer or both at the same time
- Display and edit files on screen
- Uses rotary, pulse or touch tone dialing
- Has master/slave option for remote access
- Basic program interface
- Fully Hayes compatible. Runs the most popular programs, like ASCII Express and Data Capture.
- Sale ends December 24th!
- If your computer can use a Hayes, it'll work better with a MultiTech!

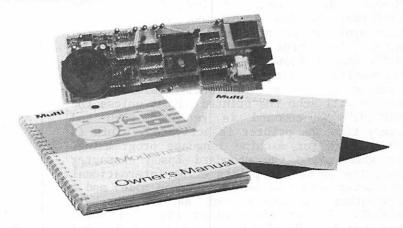

Additional charges for mail orders.

"Call up "First Board," our bulletin board, for the latest values. Dial 546-1928. (7:30 P.M. to 8:30 A.M.)

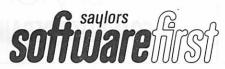

Yorktown Fashion Mall 3441 Hazelton Road, Edina, Minnesota 55435 Ridge Square North 13025 Ridgedale Drive

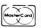

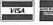

## Think Jet

A review of the HP Think Jet Printer by Ken Slingsby

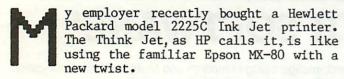

Instead of using a ribbon and a bunch of screaming pins to drive the ribbon into the paper, there is almost no noise as the printing goes on. During printing the only noise heard is that of the motor driving the printhead forth and back. There is no ribbon. The printhead contains a liquid ink supply that is literally squirted onto the paper.

The printer works by using a glycol based ink (which is stored in a bag in the printhead). The ink is fed by capillary action into each of twelve chambers. Each chamber has a small pizoelectric transducer. As the transducer is pulsed it changes shape and ink is forced out of the chamber, thru a small nozzle and on the paper. The printhead is passed forth and back the same as almost any other dot matrix printer. Standard sized characters are formed in a 12 X 7 matrix, 6, 10, 12, or 21 characters per inch horizontally, and 6 or 8 lines per inch vertically. The ink is glycol based to retard the drying time although one cannot smear the ink once it is on the paper as the fibres absorb it. HP recommends the use of ink jet paper, which has a slightly smoother finish. This does produce a sharper image but ordinary 20 pound paper works quite well at much less cost.

The Think Jet is a good emulation of the MX-80. The commands follow those of the Graftrax+ version with minor changes. most applications no changes will be required after the Think Jet is connected. difference I found is that if a program (in Applesoft) is alternating between screen and printer as in an interactive dialog, the screen will echo the printed output unless the CHR\$(9)"80N" command is repeated each and every time the printer is activated. This is no problem for machine language programming. In addition to the standard Epson character set, the Think Jet prints eight international character sets (not while in Epson mode) and a few other characters such as the one-half symbol. To get these other character sets, one must flip "dip" switches on the back panel and cycle the power switch.

There is one set of eight configuration switches on the back panel — in easy reach. The first four switches control carriage return definition and line feed definition, perforation skip, and page length. Three

switches select the alternate character sets (one of eight). The eighth switch selects HP mode or Epson mode. This switch has an effect on the three character set switches. Along side of the configuration switches is the power switch and a power supply fuse. The top panel has line feed, form feed, and top of form buttons. The Think Jet has no controls inside the cabinet. There are also two tiny light emitting diodes to indicate power on and a problem such as printhead jam or paper out. The printer has no alarm buzzer, which I miss. There is no "off-line" mode. The printer is always ready unless the alert light is lit.

In case you haven't seen the advertisements for the Think Jet, you might feel I'm talking about a large machine. This is the suprising feature. The printer weighs six pounds and is smaller than an 8" X 11" sheet of paper. I doubted that it could take a full sheet of paper when the box was first opened. It does. The paper may be fanfold, cut, or roll.

GOTO 17

# WE FIX BRUISED APPLES.

We're a fully authorized Apple service center offering fast, convenient and affordable repairs for Apple II, III, II Plus and IIe models. We also service Epson, Okidata, NEC and Comrex printers. Extended service contracts available at reasonable rates for on-site or in-shop service. Use your Dayton's charge, MasterCard, Visa, or American Express. For information, call 623-7123.

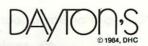

**COMPUTER REPAIR SERVICE** 

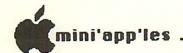

### ThinkJet Concluded from page 16

I haven't been able to find much wrong with the printer. When we first opened the box and connected it to the Apple, it would not print. The manual suggests wiping the face of the printhead with a tissue. That did not work. Finally after several tries we found that a paper clip gently pushed in the rear of the ink bag would cause ink to come out the This "primed the pump" and the printer has worked ever since. Each new printhead so far has needed this treatment. After about 2" of paper have been printed some of the characters look smeary. The tissue seems to help this. Maybe the ink jet paper does have other advantages.

are printed with a single pass. When finished, the graphics are good. An all black picture shows little variation from black. By the way, the Epson emulation is complete here. Alternating text and graphics on the same line causes multiple carriage returns with line feeds.

Hewlett-Packard does not supply an interface cable with the printer. There are four models available each having a different interface connector. Apparently there are no conversion kits to change from one to another. The parallel version uses the familiar Centronics connector. It works with both the Epson APL

These dot matrix utility printers use HP's <u>disposable ink jet printhead</u> to provide **fast**, **quiet**, **affordable** text and graphics hardcopy. The 2225 handles **single sheet** and **z-fold** paper in U.S. (8.5 x 11") and European (A4) sizes. Every member of the ThinkJet family has the following features:

Bidirectional, logic seeking text

Dot-addressable graphics at two densities 96 x 96 dots/inch 96 vertical x 192 horizontal dots/inch

Four print pitches Compressed (142 characters/line) Normal (80 characters/l

Normal (80 characters/line)
Expanded compressed (71 characters/line)
Expanded (40 characters/line)

One-pass underline and one-pass bold (no slowing down!)

### Example of ThinkJet Printout

The default character size is 12 per inch. Indeed all output is proportionally smaller than the Epson character set. This makes the printing seem sharper but it is a smaller font. By using expanded-compressed mode, you can get 10 characters per inch. The smallest print size gets 143 characters per line.

Graphics really slow down the usually fast 150 character per second printing. Graphics are printed with one or two passes per line. The first pass prints alternating vertical stripes. The second fills in with another alternating set. The "low density" graphics

card and a Microtek Dumpling card. The serial version is plain-jane RS-232 (is there such a thing?) and should work with most serial boards. The IL interface model printer can be purchased with an internal battery pack. Also available is a model with the IEEE-488 bus connector. These last two models are of little use to Apple users but are supplied for HP calculators and some other computer manufacturers.

HEWLETT

The Think Jet is a winner. At \$495 it is not cheap but is definitely state of the art. Its super quiet printing makes it a joy to have in an office or wherever silence is golden.

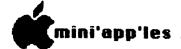

## **ProPrint**

A Review of A
Macintosh Daisywheel Printer Program
by Daniel B. Buchler

first reviewed in the This program was November edition of MacWorld where it was "Mac to the DaisyWheel Connection" and another package called "LetterWare". From my prosective, that review was very poor in that it dealt only with the user interface and relegated capability and performance to one table. table was very incomplete, and implied some capabilities which are marginal at best.

As detailed herein, there are serious problems with justified proportional spacing, tabbing, MacWrite generated page-breaks, top/bottom margins and underscores.

Mac users should of course be very concerned with the the user interface. But, if the package does not do the right job, the best user interface in the world is worthless. However, I think ProPrint did an excellent job at the user interface, and if you want to know more about it, read the referenced article. Now to the problems.

following shows how the ProPrint This article was actually behaves. written using MacWrite and printed on an Apple LQP using ProPrint. The ProPrint Printer Selection was Apple DaisyWheel. Identical results were obtained changing the selection to Qume Sprint 11. Everything that you have read, so far, was set up in Monaco (Monospaced font) at 12 point, and then printed on the paper using standard 12 pitch Prestige Elite font with a ProPrint dialog box selection of 12 The MacWrite left margin was set at 5/8" and right margin at 3 1/2 + 5/8" to achieve a 3 1/2" column width. Even that part didn't work like it should. The ProPrint added another 3/16" to the above margin settings.

You will notice that the text above has spaces between words which are always exact multiples of character spaces (1/12"). This paragraph has even spaces between words and was typed on the ][+

with PieWriter. When PieWriter prints, it optionally produces the incremental or even spaces, which is exactly the way the text appears on the Mac screen in all fonts including Monaco. Pity!

Now let's see what happens when we select a large point size from the Style menu - 24 point, for example. The 24, above, marked the beginning of 24 point, but this text still looks the same. On the screen we are seeing the big 24 point letters which if reduced would look like the following.

"24 point, for example.
The 24, above, marked the

What this means is that the line length is entirely controlled by the ruler setting, ProPrint "filling" the line as needed.

Still - so far so good.

GOTO 19

### Macintosh Software

SoftSource specializes in the Mac. Over 70 programs in stock now. All at discounted prices.

Dollars & Sense .. 109.95 | Whitesmith "C" ... 314.95 | Chart .. 96.75 | NWA StatPak ... 314.95 | Sals Edge .... 150.00 | Negotiation Edge .. 220.00

Mac-Phone ... 149.50 Filevision .... 146.25 MacManager .... 38.95 Memorex disks 32.00

Memorex disks 32.00 Typing Tutor ... 38.95 Whitesmith "C" ... 314.95
NWA StatPak .... 314.95
Sals Edge ..... 150.00
Negotiation Edge ... 220.00
Habadex 1.1 ... 99.00
Vegas .... 46.75
Colored ribbons
(red, bl., gr., br.) ... 11.00

MacSmith - 59.95

Make backups of most all programs available on Mac. Works with 1 or 2 drives.

Mac Jack .... 31 00

### IIC DISK DRIVES ... 219.00

FREE SHIPPING - MN residents add sales tax

SoftSource 2210 Ridge Dr., Box 13 St. Louis Park, MN 55416

Send for a complete list of in-stock items

ProPrint Continued from page 18

The real problem starts when we attempt to use proportional spacing with the printer in justified mode. As one would expect, if any of the proportional fonts are used on the screen, and 12 pitch specified on the ProPrint dialog, then ProPrint simply "fills" the line to the length of ruler selected. If we select proportional from the ProPrint print dialog box, and mount a proportional print wheel on the printer, what happens?

I have now switched to Geneva at 12 Because the ruler width is still  $\overline{3}$ pitch. 1/2 inches. ProPrint is maintaining the 3 1/2" width and "filling". line trouble is that ProPrint doesn't seem to character widths the Apple know what LQP (Qume Sprint 11 ) printer needs. The problem is compounded by the fact, that Geneva is printed in what, MacWrite This is, in fact, a shadow calls, bold. printing technique that makes the words longer than the program thinks they are. If we use what MacWrite calls Shadow, we get what you see for Shadow in this sentence - that is, no change.

Superscript and SubScript work OK as shown below.

$$a_i = 34^2 = 1156$$

If we switch to another font such as Chicago, there is no difference, except that the "fill" may make what you see on the screen per line different than what you see on the paper. This sentence was written in Chicago.

Maybe some of you will think that I am making a mountain out of a molehill. The point is that the Mac is a proportional typing tool, and without proper capability here, you sacrifice much of the reason d'etre behind the Mac. The only effective way one can use proportional spacing is to forgo the right column justification as shown in this paragraph.

If one goes to right column justification, and retain the proportional spacing, look what happens. This sentence was typed in Geneva 12 point at 3 1/2" line width, with right column justification turned on.

As you can see, not only is the line length messed up, but so is the ability to line up on the right column.

Now if we go back to monospaced **Monaco**, and set right column justification, then the columns come out OK. Because, of ProPrint can't do proportional properly, column work also gets messed up in proportional as shown below.

We are back in Geneva 12 point plain text, **Proportional** selected on the ProPrint Dialog box. You can see what happens. Both the left and right edges are messed up.

GOTO 20

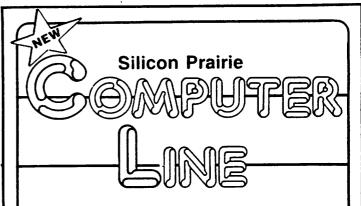

with: Ray Douglas Gary Finseth

And a cast of thousands-Including you!

9-10 a.m. Sundays WWTC am 1280 871-2608 Caller Line

Computer Line BBS 333-2541 ID = CBC

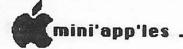

ProPrint Concluded from page 19 Finally let us look at columized information. Again, in Monaco at 12 pitch and the ProPrint dialog at 12 pitch.

The table looks like the following on the Tabs are shown as ">". In the printed tables, several of the tabs have been lost.

| We >       | set> tabs>         | at    |
|------------|--------------------|-------|
| >          | one>               |       |
| >>         | two                |       |
| and a deci | mal tab at >       | three |
| inches>    | relative> to>      | left  |
| margin.>   | The decimals show> | 1.1   |
| >>>        |                    | 2.25  |
| >>>        |                    | 30.3  |
|            |                    |       |

When printed in 12 pitch with the actual tabs, it comes out correctly as follows:

| We         | set         | tabs    | at    |
|------------|-------------|---------|-------|
|            | one         |         |       |
|            |             | two     |       |
| and a dec: | imal tab at |         | three |
| inches     | relative    | to      | left  |
| margin.    | The decima  | ls show | 1.1   |
|            |             |         | 2.25  |
|            |             |         | 30.3  |
|            |             |         |       |

With proportional selected for printing with ProPrint, two problems appeared:

- 1. The tab setting went haywire as shown below.
- 2. The underscores used to separate the tables above, caused the printer to start spewing forth paper at a fantastic rate! After deleting the underscores from the file, the following was the resultant table.

| We       | set          | tabs     | at   |
|----------|--------------|----------|------|
|          | one          |          |      |
|          | two          |          |      |
| and a de | cimal tab at | three    |      |
| inches   | relative     | to       | left |
| margin.  | The decim    | als show | 1.1  |
|          | 2.25         |          |      |
|          | 30.3         |          |      |

One more thing: ProTrint provides no way to control the overall top and bottom page margin settings. Regardless, of what is in the header or footer, you get a one inch top and bottom margin added on. the Also, print-out ignores MacWrite generated page-breaks. user-specified page breaks are recognized. All of the above makes it difficult to lay out a document.

The MacWorld review identified the fact ProPrint is supplied on a copy protected disk. This means that you can't MacWrite disks configured for a daisywheel printer. However, you can copy MacWrite onto the ProPrint disk. ProPrint is designed to work with MacWrite Printing documents from other programs, such as MultiPlan, requires the creation of an intermediate MacWrite file - a real nuisance.

Well that is about all we can do. until we can test the "connection" - happy image writing!

Well...here's your chance to find out! All you need is the new adventure game developed by TRISOFT called FYREQUEST! FYREQUEST will give you hours of challenging fun and excitement...as you're searching the castle of over 250 rooms to slay the evil dragon, ALSANTZ. But, beware: There are many dangers lurking in every shadow ready to confound your assault on ALSANTZ. If you're ready to try a HOT one like FYREQUEST just send \$20 or contact: TRISOFT, 1292 E. Como Blvd., St. Paul, MN 55117. But act now!

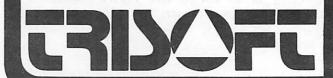

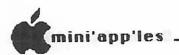

### MacPlace

or Current Mac Rumors by Dan Buchler

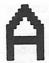

s stated last month, this is the Mac Rumor column - although most of what is said below is to the best of my knowledge true!

Foreign Printers - Summarized last week; article on ProPrint published herein.

I received my program and cable from <u>B. K. Enterprises</u> of California, 209-686-7850, who sell Mac MX for \$49.95 with cable, or \$29.95 without cable. The product is basically a software driver, a driver installation program and a cable to plug your MX-80 printer into the Mac. It works, though the MX is much slower than the ImageWriter. I'll report on it more next month!

Jazz - from Lotus has been announced. The IBM PC version has the more mature Symphony product. But to really swing you need Jazz. Price is \$100 lower than Symphony at \$595! Will be out in March according to the Jazz brochure (Feb - according to InfoWorld). The following information has been extracted from the Lotus brochure which was distributed at Comdex in mid-November.

Jazz offers the usual Mac features of font selection and style.

Word Processing includes: wordwrap, forward and backwards search and replace, mailmerge with database, integrate data from worksheet, integrate pictures, page formats, headers, footers, page numbers and date.

Spreadsheet includes: 8192 rows by 256 columns; removable grid; more than one worksheet open at a time; lock cells; transpose, sort, distribution analysis; formats such as fixed, currency, percent, scientific and date; labels justified left, center or right; individual column widths; mouse control for ranges of cells and lots of functions.

<u>Database</u> includes: data entry, edit and query; sorting on 3 fields, ascending or descending; query with wild card parameters; provides for multiple databases; and powerful report generator.

Forms includes: organizing database fields; user definable entry prompts; Display-Only form for data input; and query database by entering criteria on form.

Graphics includes: pie charts (with explosions); line, bar (stacked and overlapped), area, scatter (X and Y data), and percent graphs; graphing from worksheet, database or communications; display multiple graphs on screen simultaneously; control of origin, title, axis labels, legends, scale dimensions, fill patterns, page size and graph size.

Communications includes: VT-52 and VT-100 emulation; communication directly to worksheet or word-processing; storage of set-ups; autodial and autoanswer; pulse or tone dialing; point to point transfer or error checking with XMODEM protocol; supports XON/XOFF; transfers Lotus 1-2-3, Symphony or SYLK files.

GOTO 22

Tale Land

## Speed\*up your Apple II, II plus, & Apple IIe

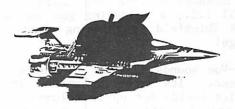

## Spee Demon The speed of the speed of the

Coprocessor Board

List \$295

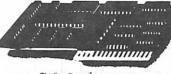

Special!

The SpeeDemon from Mo

\$250

\*Up to  $3\frac{1}{2}$  times faster!

MAKES ANY APPLE II, II+, OR //0 RUN 3
1/2 TIMES FASTER. MAKES APPLESOFT, APPLE
FORTRAN, WORD PROCESSING, DATA BASE
MANAGER, PASCAL OR SPEADSHEET PROGRAMS
RUN UP TO 3 1/2 TIMES FASTER. USES THE
APPLE MEMORY, EVEN EXTA MEMORY!

Call Dick at RAMCO SALES 572-9305

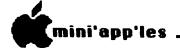

MacPlace Concluded from page 21

Requires: Fat-Mac and external disk drive. Works with Hayes or Apple Modem.

Those of you familiar with Symphony will notice one major difference - there are no macros. The reason is that it's hard to capture mouse clicks and coordinates. So, Lotus came up with the "Form" feature. Having developed a few macros on Lotus 1-2-3, all I can say is that it should make life a lot easier!

In Jazz, if you move a graphic into the word processor, but do not "freeze" it, then, if one subsequently changes the data in the spreadsheet from which the graphic is derived, the graphic will change accordingly. Whenever one wants, the graphic can be frozen, so that the change in data does not change the graphic.

Subir Chatterjee (see below) was very impressed by the speed of sorting within Jazz.

Maybe it's the only program you'll ever need! It will certainly help sell Macs, particularly to Fortune 500 companies who are still dominated by IBM think.

A.P.P.L.E. is distributing instructions on upgrading your 128k to 512k. Besides 16 of 200 nanosecond 256k bit chips, you need a 74F253 I.C., a soldering gun and some guts. Chuck Thiesfeld is thinking about taking the plunge!

Over-Vue sounds like an interesting database manager. Its straightforward in that it handles fields set up in columns. Information is stored efficiently on disk (and in memory), so that space is not wasted by long field definitions only partially filled. Just as we were going to press, Chuck Thiesfeld called me to say that we probably could put a program on a MacDOM which allows Mac System catalog information to be dumped into an Over-Vue file.

Problem is that there are more and more database managers appearing every day!

<u>Subir</u> <u>Chatterjee</u>, past Mini'app'les Business <u>SIG</u> Coordinator, just came back from Comdex. He was kind enough to share some information he picked up about Mac products from that show, including some of the Jazz details above.

ThinkTank, 512k, was shown at Comdex. It has significant enhancements over the 128k version. These include:

- Word Processing

- Slideshow. This feature lets you create screens correponding to slides, and then to actually display them by clicking the mouse or by setting time intervals. What's more, the slides may incorporate items pasted from MacPaint or MacWrite. This results in a very effective presentation package. ThinkTank 512k is scheduled for release in February. It was demonstrated at Comdex.

MacLion sounds like a super database program for those who want to to be a little creative. The program is something like Quick & Easy or dBase II. There is a sort of procedure generator which is then compiled into an intermediate language which can be executed. The language is called (I'll give you one guess) - Leo! Later next year, there will be a special run-time package without the rest of MacLion so persons generating an application with MacLion can create run time disks with appropriate license. MacLion supposedly sells for less than 379!

Sometime in the future, all Macs will have a video connector with logic that creates a video signal to any standard composite—video type monochrome monitor (maybe this prat of the color Mac too, for that machine is unlikely to have a built in color monitor — too expensive).

On a related subject, Subir was very impressed with a new light-weight green screen video projector, not made by ElectroHome. These new machines sell for around \$3000 and produce excellent quality of display.

Also seen at Comdex, was a British—made 3—pen plotter with Mac driver software, that sells for \$399.

Subir thinks that Helix has a place in the database world for persons who don't want to learn complicated selection criteria techniques. Everything is done graphically. The tiles, a sort of domino like Ikon, define how items are selected and other parameters about the database. All one has to do is to select and position the tiles.

Well that's enough for this month.

Hey, anyone say there's no software for the Mac? That's all for now!

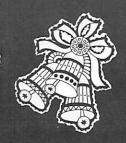

# HOLIDAY HOT DEALS

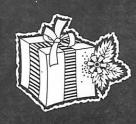

Call The Connection and GET THE FACTS about all kinds of great deals that will help you save money during your holiday shopping. GET THE FACTS on Holiday Hot Deals by calling The Connection at 941-9300 with your

computer and a 300 or 1200 baud modem, press your return key twice to log in. Select "Sales & Specials" from the main menu for all the Hot Deals.

Happy Shopping and Happy Holidays from

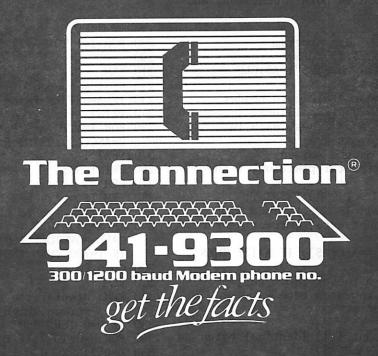

Questions? Call our live operators at 922-9000 and ask for the free Modem Brochure. We'll send you more information and a phone number sticker for your modem.

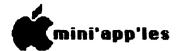

## MacPaint Bitmap Format

by P. Rowley University of Toronto

via Multics forum INFO-MAC trans. #765 on 7/23/84

he following Mac MS-BASIC program reads a MacPaint document and puts it up on the Mac's screen. It is written, not so much as a useful but program, to illustrate of format the MacPaint documents. I wrote it to be sure I understood the before writing format program to allow the printing of MacPaint documents on the raster output devices on our VAX (a Versatec plotter and Symbolics printer). I'd interested in hearing from anyone doing the same.

# **RSONAL COMPUTE**

FRESH LOGIC maintains major brands of personal computers for home and business. FRESH LOGIC stocks a complete line of personal computer supplies and accessories selected to keep your computer running

better...and longer.

Ridge Square North 12989 Ridgedale Drive Minnetonka

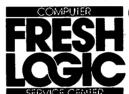

**I** (612) 544-0022

Editor's note: We try to avoid printing programs in the newsletter unless they are educational. This one is both educational and well documented.

```
10 REM: MacPaint file dump program
20 DEFINT A-Z:S$=SPACE$(75):CLS:
```

INPUT "Name of file to dump"; AS:CLS

30 OPEN A\$ FOR INPUT AS #1

40 REM: read (and ignore) 512 byte header

50 FOR I=1 TO 4:A\$=INPUT\$(128,1):NEXT I

60 REM: read the 720 scan lines, each in compressed format

70 REM: and display on the screen

75 REM: X is the horizontal position, Y the vertical

80 X=7:Y=0:CALL MOVETO(1,250):PRINT Y;

90 CALL MOVETO(1,230): IF EOF(1) THEN STOP

100 REM: read the count byte, correcting for sign

110 A\$=INPUT\$(1,1): A=ASC(A\$): IF A>127 THEN A=A-256

120 REM: + numbers: a run of raw bytes, numbers: a repeated byte

130 IF A>=0 THEN 220

140 REM

150 REM: run of (-count + 1) identical bytes

160 A\$=INPUT\$(1,1):B=ASC(A\$): PRINT -A+1;"copies of";B;S\$;

170 REM: Don't call the pixel printing routine for a run of 0's. Update X.

180 IF B=0 THEN X=X+8\*(-A+1):GOTO 290

190 REM: Call the pixel printing routine (-count+1) times

200 FOR I=1 TO -A+1: D=B:GOSUB 320:NEXT I:GOTO

290

210 REM

220 REM: sequence of (count+1) raw bytes 230 IF A=0 THEN PRINT " 1 byte:";:GOTO 250

240 PRINT A+1;"bytes:";

250 FOR I=1 TO A+1:A\$=INPUT\$(1,1): D=ASC(A\$):PRINT D::GOSUB

320:NEXT I

260 PRINT SS:

270 REM

280 REM If we've reached the end of a scan line, go to the next one

290 IF X=583 THEN Y=Y+1:X=7: CALL MOVETO(1,250):PRINT Y::

IF Y=720 THEN END

300 GOTO 90

310 REM

320 REM: display the byte as pixels on the screen, high bit is leftmost pixel

330 IF D=0 THEN 360

340 FOR J=0 TO 7:IF D AND 1 THEN PSET(X-J,Y)

350 D=D $\2:NEXT J$ 

360 X=X+8:RETURN

(We hope to have this program on a future, MacDOM - Ed.)

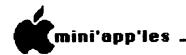

### FLASHCALC Notes

Is FLASHCALC For You ?? by Gene Hatfield

f you expect FLASHCALC to be the cheap answer to all your spreadsheet problems, you may be in for a surprise!!

Do not use FLASHCALC '@PMT' command for Mortgage payment calculations, Loan Payment Schedules or Mortgage Amortization Schedules!! The calculation is wrong when compared to a Texas Instruments 3A-IT "xecutive Calculator. The BA II has several sections on Mortgage payments and is used by Realtors. The formula used in 'QPMT' is much different than that in the TI BA-II for the same type of problem!! FLASHCALC will not allow you to enter the proper formula in place of their PMT pre-set formula. The program will only allow the formulas by 'cell' Al+B4\*C5 etc. and only in a 'forward' mode category and not in 'raw' (i,pmt,pv,fv=n) or in the PV=PMT[1-(1+i)-n/i] as a replacement. In the book example of 'Financial Functions' PAYMENT AMOUNT (page 9-49) the "sheet" shows:

Interest of .1 (10%)
Periods of 36
Present Value of 8000
Future Value of 0

Payment Amount

**-265.71** 

If you try it with their figures and formula @PMT it will come out with the answer of -258.14. Now to get their enswer, use .0833 (8.33%). The formula @PERLODS will also give the wrong answer.

If you have a Spreadsheet that purports to do 'loan payments' try the following;

Interest 10%
Years (periods) 30
Loan Amount \$ 16000

Monthly Payment ? Ordinary Annuity =\$140.41

Or turn it around and calculate for periods. do you get 360? That is the same as 30 Years. Even the examples shown in the manual do not 'compute' by the formulas that are used by the Mortgage lending companies and Realtors.

While working with another type of calculation format I needed to Init. a disk and even though the screen showed that the disk to Init. was in D2 the program started to Init. THE FLASHCALC MASTER IN D1!! Needless to say, the disk is now NG. SOOO— once you have used

the examples on the main disk it would be wise to WRITE PROTECT IT, or semi for the back-up disk first!!!

For those who have limited needs of a spread-sheet, this may be OK but it soon runs out of memory (unless you have 64K or more in added memory cards); and does not allow you to use a "back space" key if so labled or left arrow: you must use the ESC key to DELETE A LETTER.

Even though I noted on the registration card that I found the formulas in error, Visicorp has never bothered to contact me. This is not the kind of 'support' that GENERATES SALES, rather it gets reviews like this.

I sent in for the 'back up disk' as well as sending in the defective disk for replacement (within warrantee) and have yet to get it.

On the plus side .....

I have used the rest of the program for a PARTS COST and PROFIT MARGIN distribution calculator and I find that if you know the 'tricks to fool it' you can even get some calculations in the backward route! Many times all you have to do is to have a cell multiply by I and then use the /E dit to trace over the formula. When you press RETURN, the cell will re-calculate on the basis of the formula. However, it may contain a figure BEFORE you trace over the cell formula. So do not be fooled into thinking it is correct WITHOUT tracing!!

Example:

+G31\*1\*.06 will calculate the State Sales Tax when you 'trace' over it even if you have it displayed at cell A20.

If you find an automatic way, let me know too!!

All in all if you are considering a spreadsheet and can TRY IT OUT BEFORE PURCHASING this might do what you want. I am more and more convinced that one needs to be able to get one's hands on a program (through a store, by renting or from a friend) BEFORE purchasing unless you have a lot of money to "play" with!! I have signed up with a Program Rent/Buy service and find that it does save money in the long run.

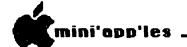

## Classified

These ads are provided free to members for non-commercial use, and are limited to 10 lines. Commercial ads will be charged at 20 cents/word for members or 40 cents/word for non-members. Contact the Advertising coordinator. DEADLINE for is the second Friday of the month preceding the month of publication. Ads will repeated on request only. Also, please notify editor if item is sold. Unless otherwise noted, all items are For Sale.

Want QUALITY? SSDD 3M Scotch Diskettes; \$19.00 Box 10, tax incl. Bob Pfaff 452-2541

B P | Inventory Control System for Apple ][, ][+ & //e. Brand new, never used, with registration card and full documentation. Capacity: 1000 items with 2 drives, 2200 items with 3 drives. Will assist in setting up needed. negotiable. 633-7945 (evening) Bob

Novation Apple Cat II modem. Includes optional Firmware, all manuals, Com-Ware II communications software, and advance programming information and telephone handset. \$175.00. 822-8528 Eric

SCREENWRITER word processing software with manual. Latest version. NEW and UNOPENED. \$95. 474-8863 Call

CORVUS 10MEG HARD DISK \$1500. with software; APPLI-CARD Z-80 6 MZ card for CP/M; \$150. Rick 735-0373

Microline 80 Okidata dot matrix printer with Microtek RV-611C interface card. \$150 for both. 6 months old. Cheryl 451-1406 (after 4)

Thunderclock Plus clock calendar card, \$75. 934-0040 Leon

Koala Touch Pad and Micro Illustrator program; \$50. Gibson Light Pen with software; \$125. Dave Meile 871-1710 (home) 376-4717 (work)

Touch Koala Pad and software, \$50 or offer. Terrapin Logo - \$50.

Dan Buchler

890-5051

Slightly used software: Key Perfect; \$15. Megawriter; \$40. Apple Writer ][; \$30. PFS File; Call after 6 pm 546-5136

ArtSci Magic Office System, Integrated Spreadsheet, word processor, spelling checker graphing and New program. with warranty card. For //e or //c. \$100 or best offer. Zoom Graphics - 2 disks with documentation. \$20.

Marc

542-3306 (days)

3-RING SMALL BINDERS: 7X9X1", 2-3/4" centers. For sm manuals, ex: APPLE, games. Ltd quan @ \$2.00 935-5775

### ORDERING DOMS or MSDs

A reminder that Disks Of the Months (DOMs) and Mini'app'les Software Disks (MSDs) are available by mail: DOMs at \$6.00 each; MSDs at \$17.50 each: MacDOMs at \$9.00 each. Send your order to:

MINI'APP'LES DOM'S P0 Box 796 Hopk ins MN., 55343 Attention DOM Sales

Most DOM's and all the MSDs are available at club meetings Because of the volume of disks distributed, they are not tested. Club members are asked to make every effort to get the DOM or MSD running. For example, occasionally the DOS on

the disk will be bad, but it will catalog OK and one can run the programs. Master Create on your System master disk fix-up the DOS. will course, if you have a disk with bad programs, we will cheerfully replace it!

A service to copy DOMs (not MSDs) to your own media is also available. See announcements section.

## Meeting Place

Edina Community Center 5701 Normandale Road Edina

Use entrance 'l' on West side of building near the flag pole.

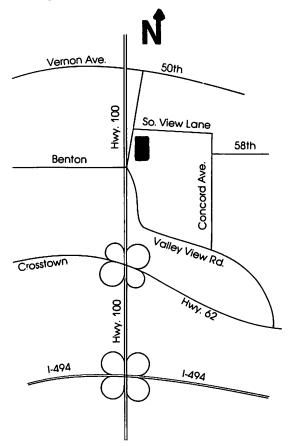

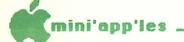

## ATTENTION:

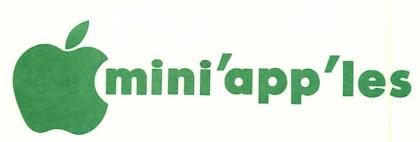

### WE HAVE YOUR PRINTER PAPER

## -IN STOCK-

11" X 9½" - 15# or 20# Paper

SMALL QUANTITIES TOO: 250, 500 or 2000 per carton

Also: MANY OTHER SIZES AND TYPES OF PRINTER PAPER (Stop in and see our selection), DATA PROCESSING AND OFFICE SUPPLIES, SNAP-A-PART FORMS AND WEDDING INVITATIONS.

NEW!
In-Stock
Continuous Postcards,
Index Cards and
Micro-Perf Printer Paper

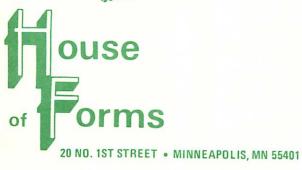

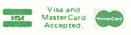

OPEN MONDAY thru FRIDAY - 8:30 - 5:00

NOTE: New Hours

For more information call: (612) 332-4866

### SAVE THIS COUPON!

THIS COUPON ENTITLES MINI'APP'LES MEMBERS TO A

10% DISCOUNT

ON ANY PURCHASE AT

This Discount Will Not Apply
On Sale Merchandise
Or With Other Discounts.

Expires December 31, 1984.

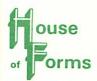

20 North First Street Minneapolis, MN 55401

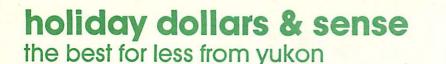

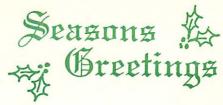

SOFTWARE

\$33.95

31.95

46.95

89.95

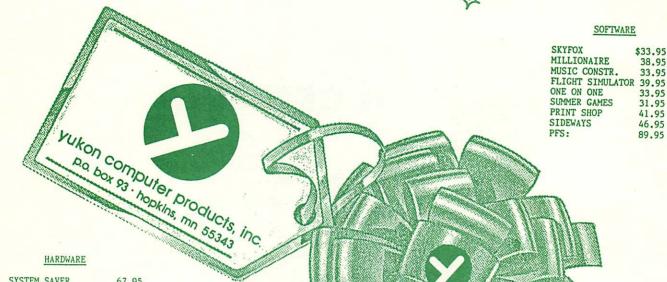

SYSTEM SAVER MACH II JOYSTICK 31.95 MACH III 38.95 80 COL 64K CARD IIE 119.95 1/2 HT DISK DRIVE 189.95 MOCKINGBOARD (C) 169.95 APPLE CAT II 249.95 KOALA PAD 79.95 ZENITH MONITOR

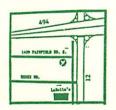

24 hour ordering and information line (612) 935-1038

\*MODEM 300/1200 BAUD [612]-593-1503

Free catalog over 700 items

STORE HOURS SAT/ 12-6 & SUN/ 12-5 \* VISIT FOR UNADVERTISED SPECIALS

Check expiration date on label

Please pay your dues of \$12 before that date

Mini 'app'les Box 796 Hopkins, Mn. 55343

ADDRESS CORRECTION REQUESTED

Bulk Rate US Postage Hopkins, MN Permit 631